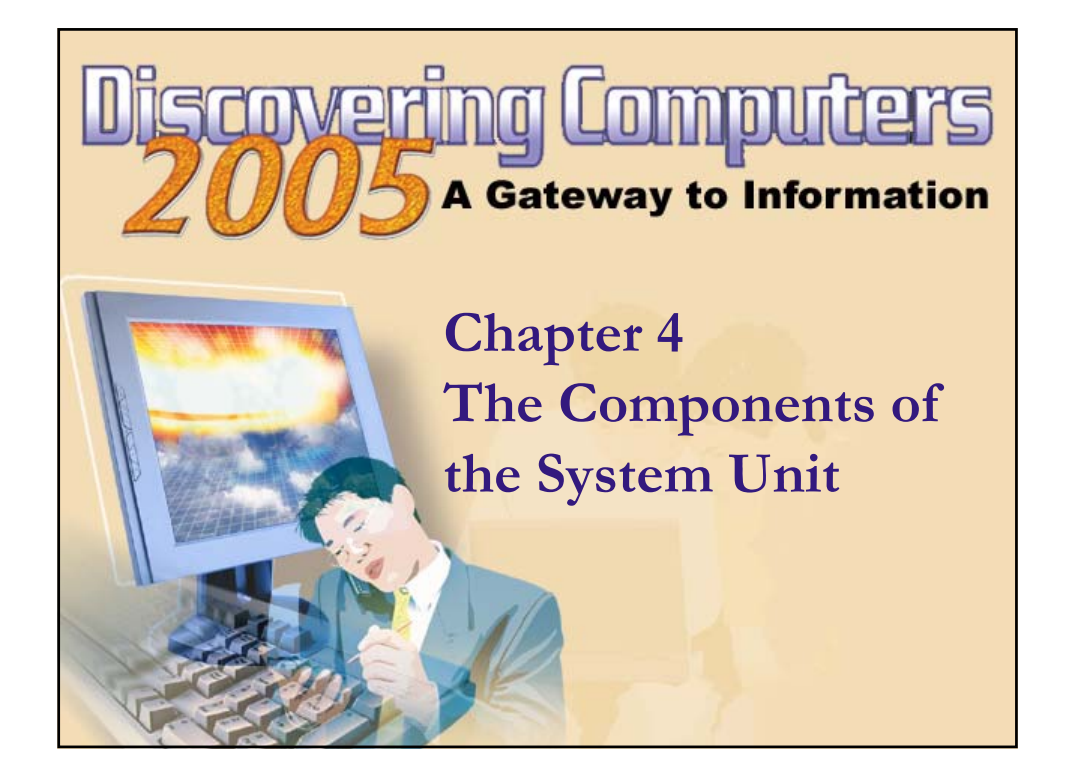

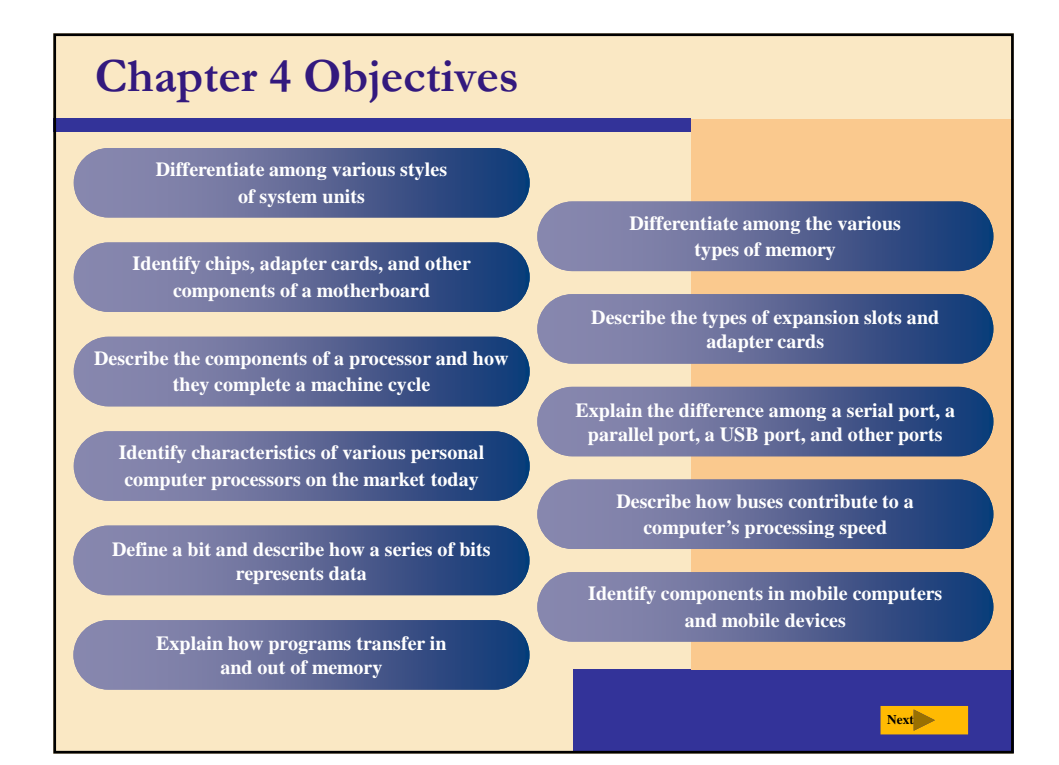

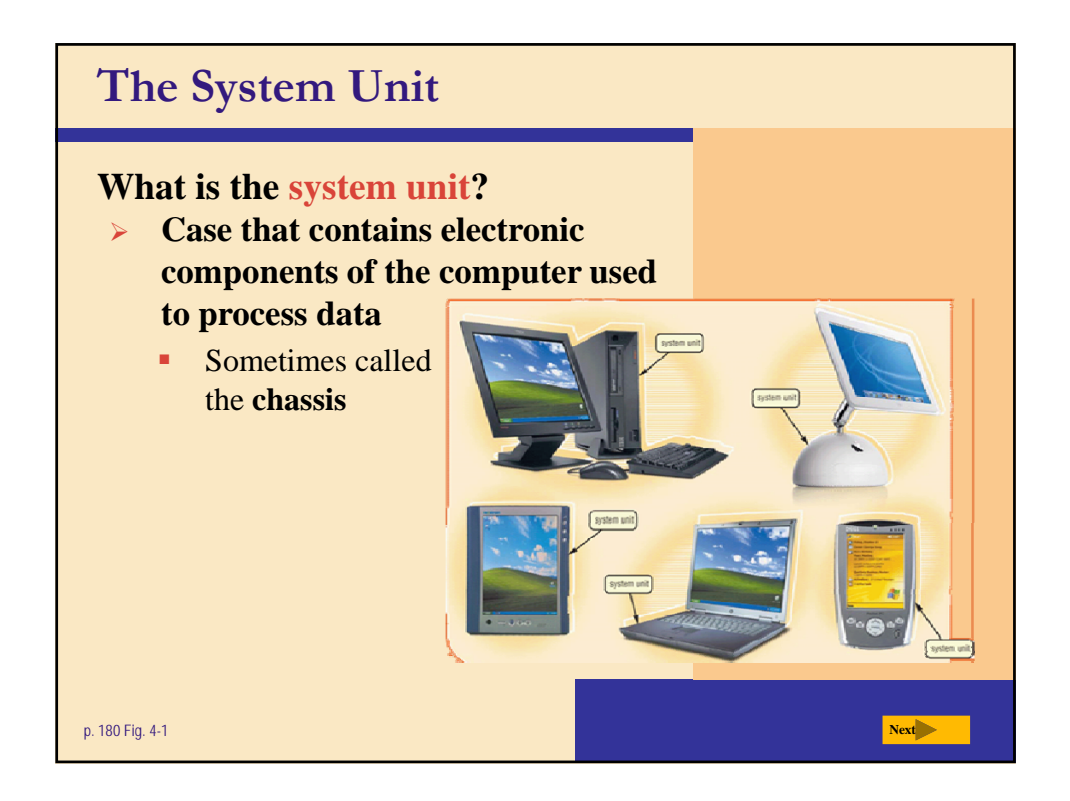

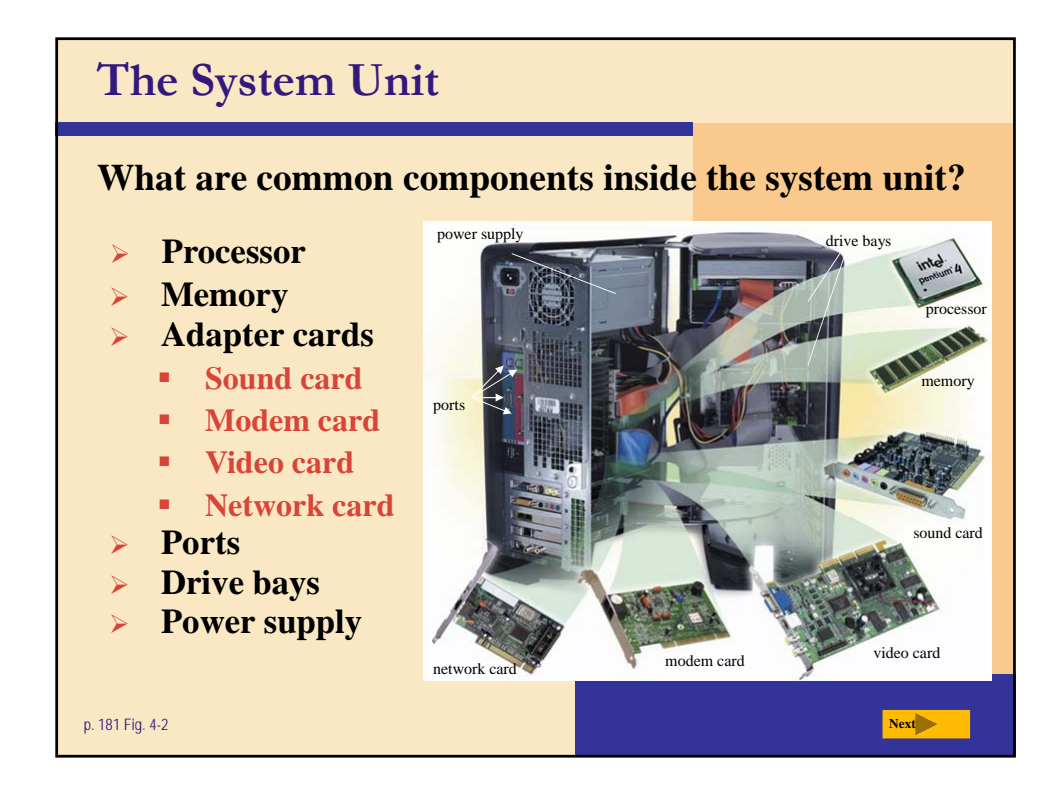

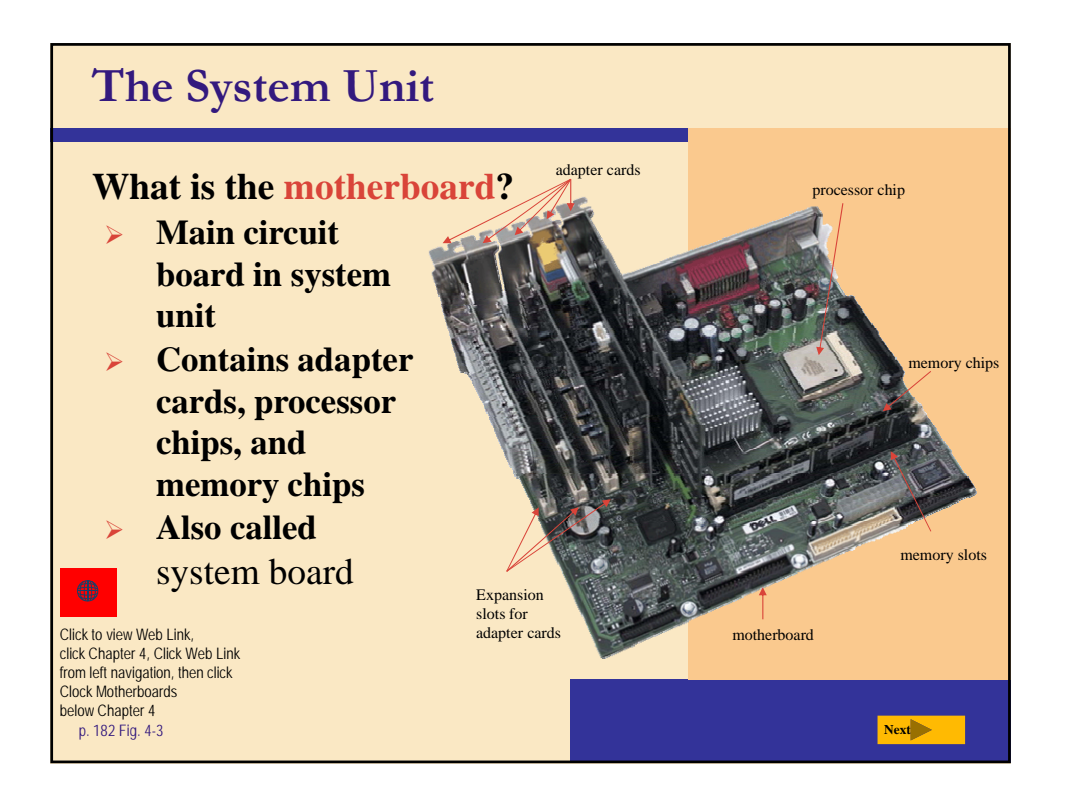

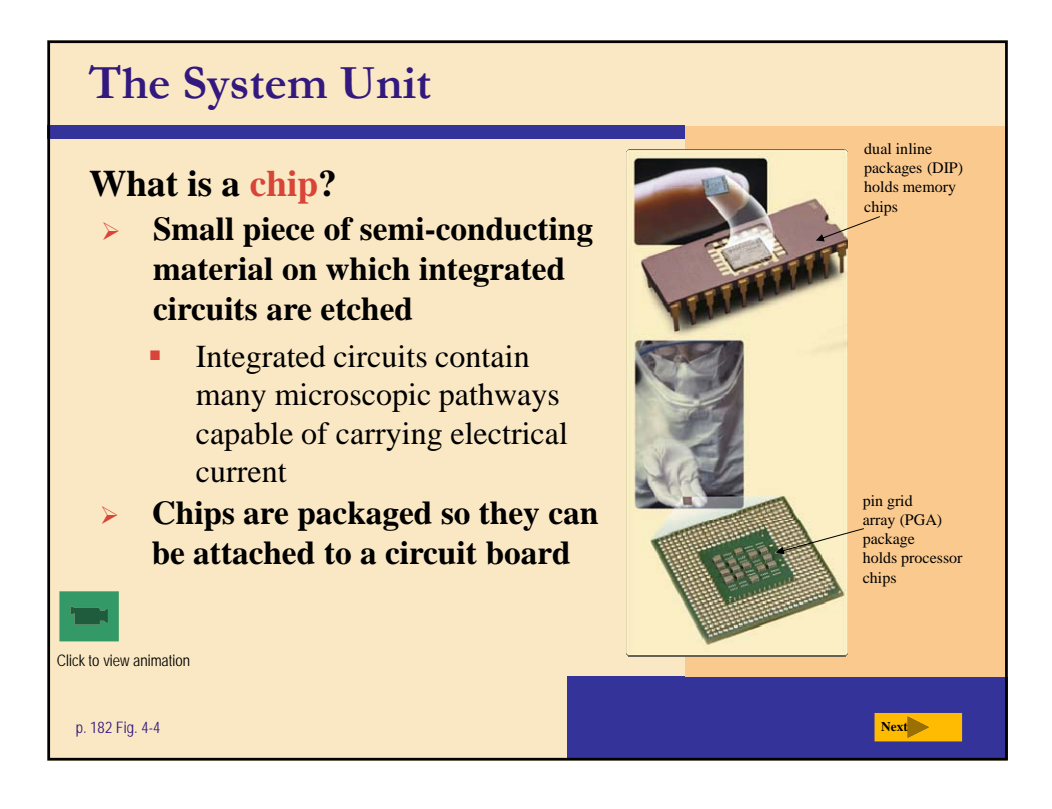

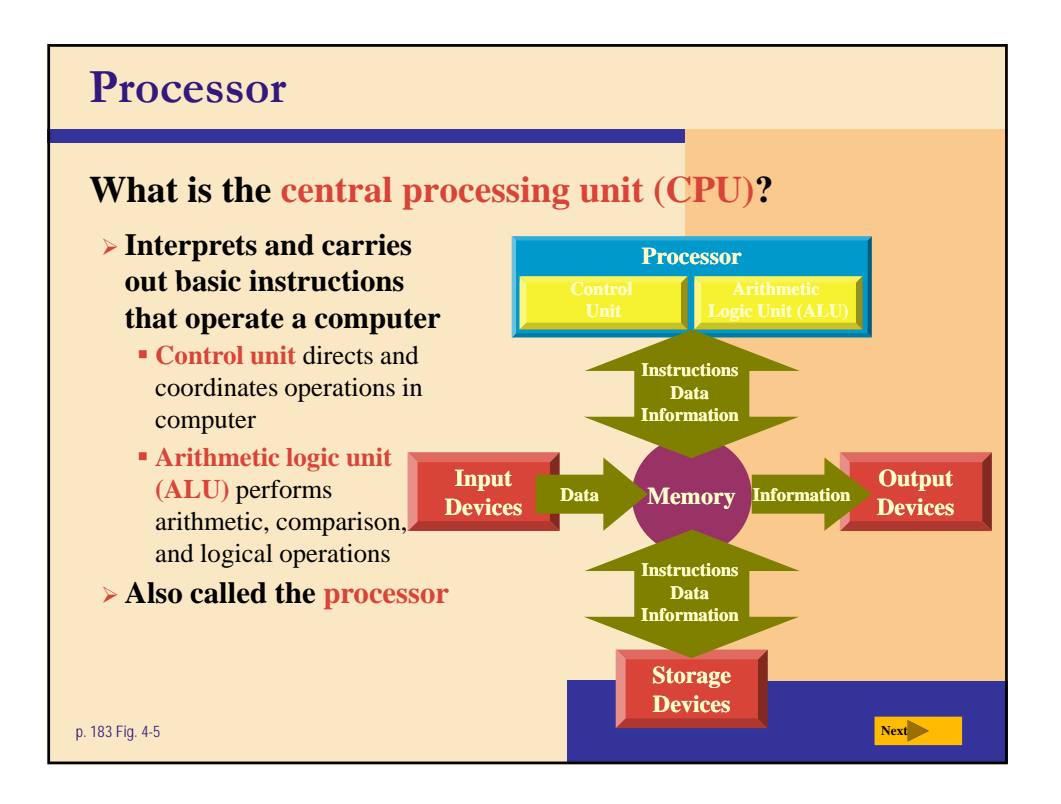

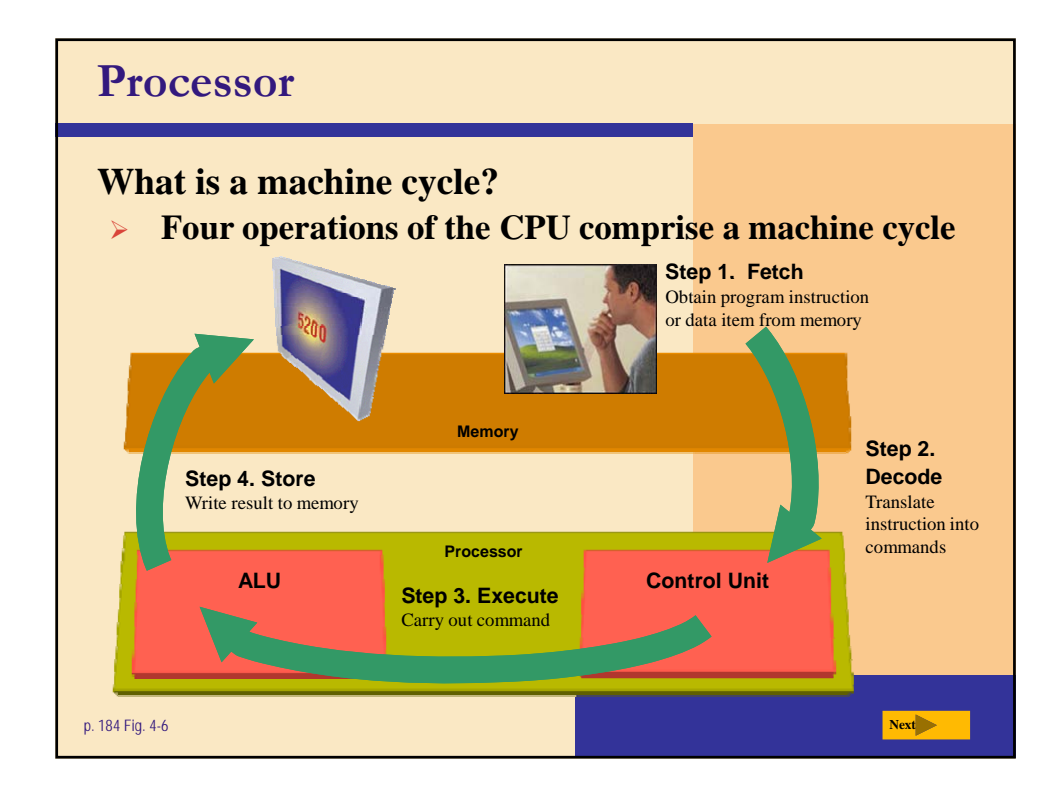

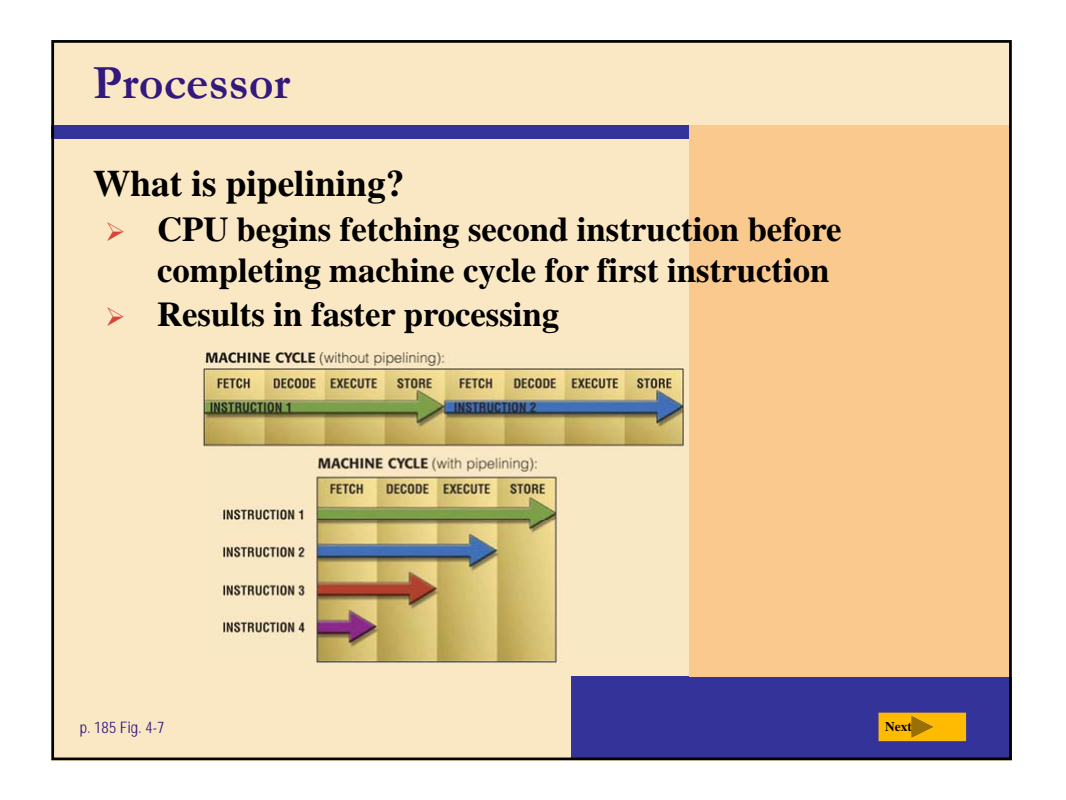

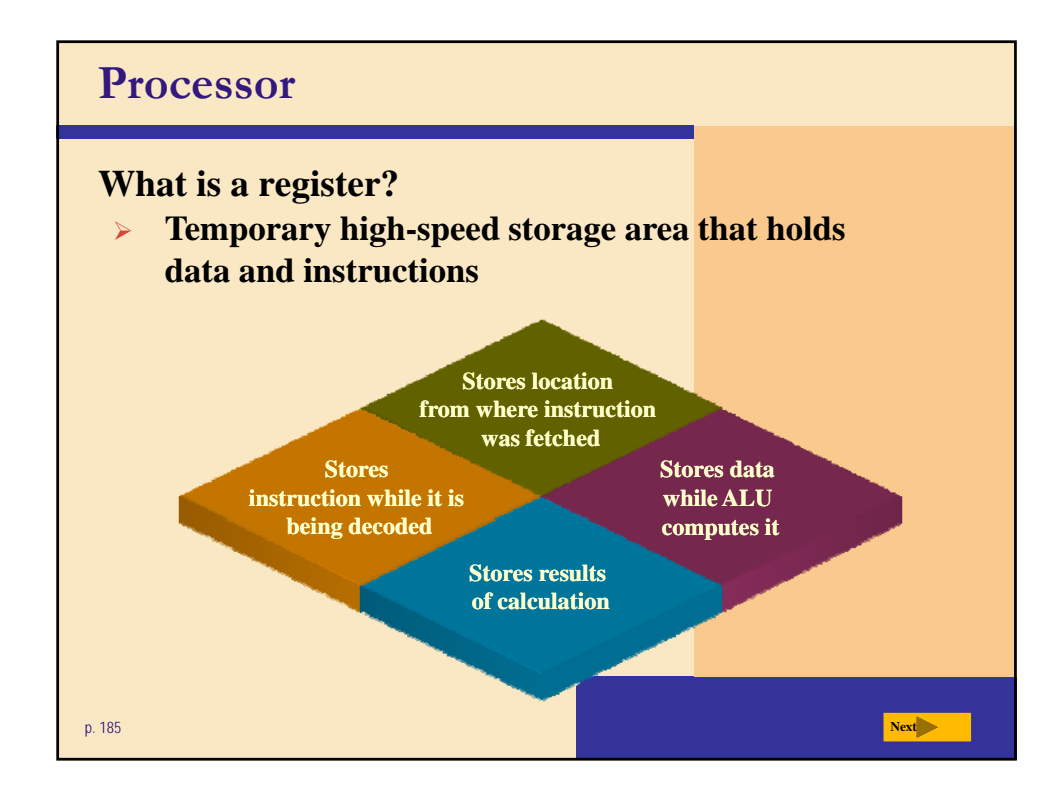

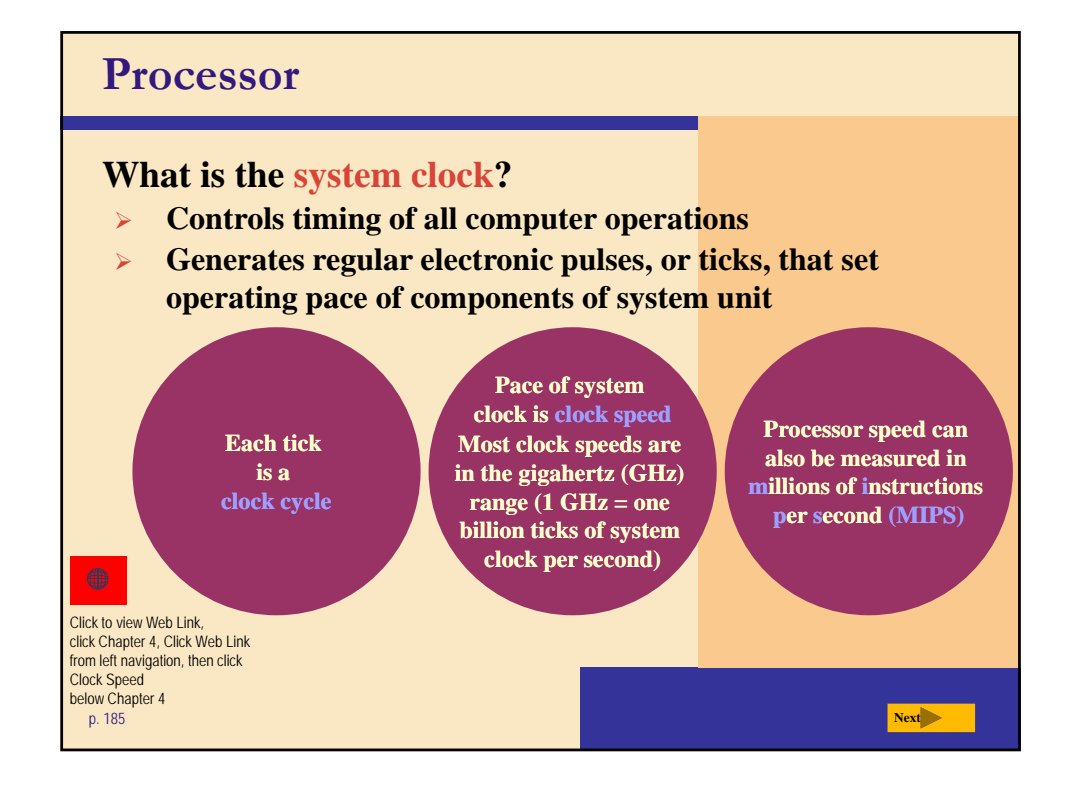

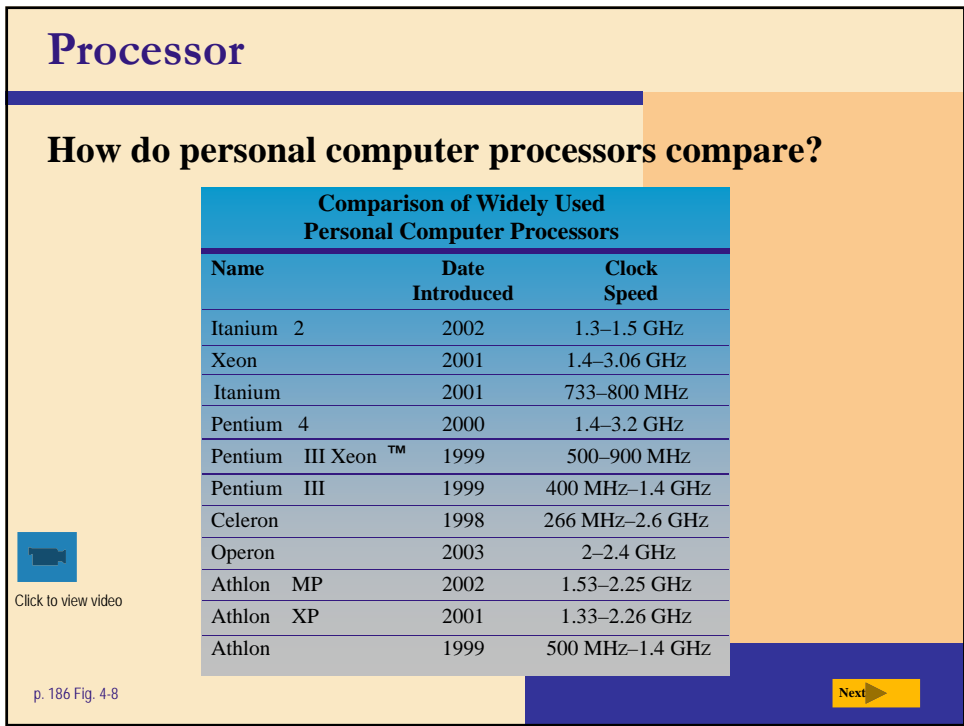

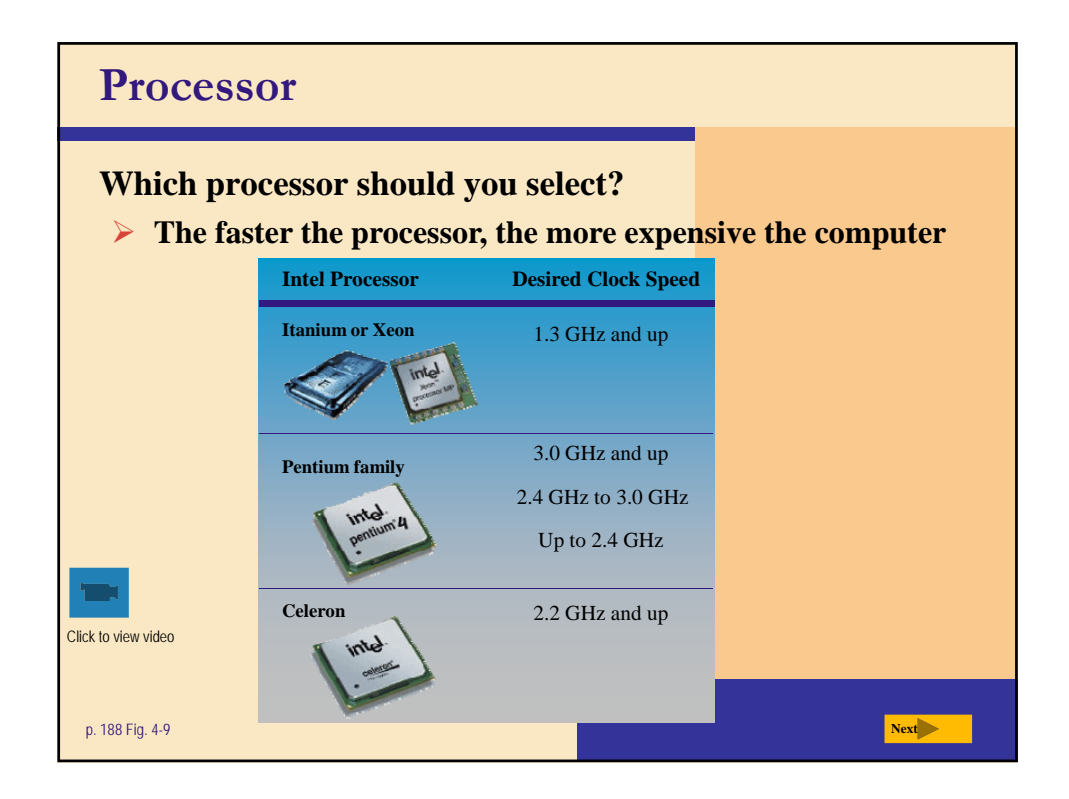

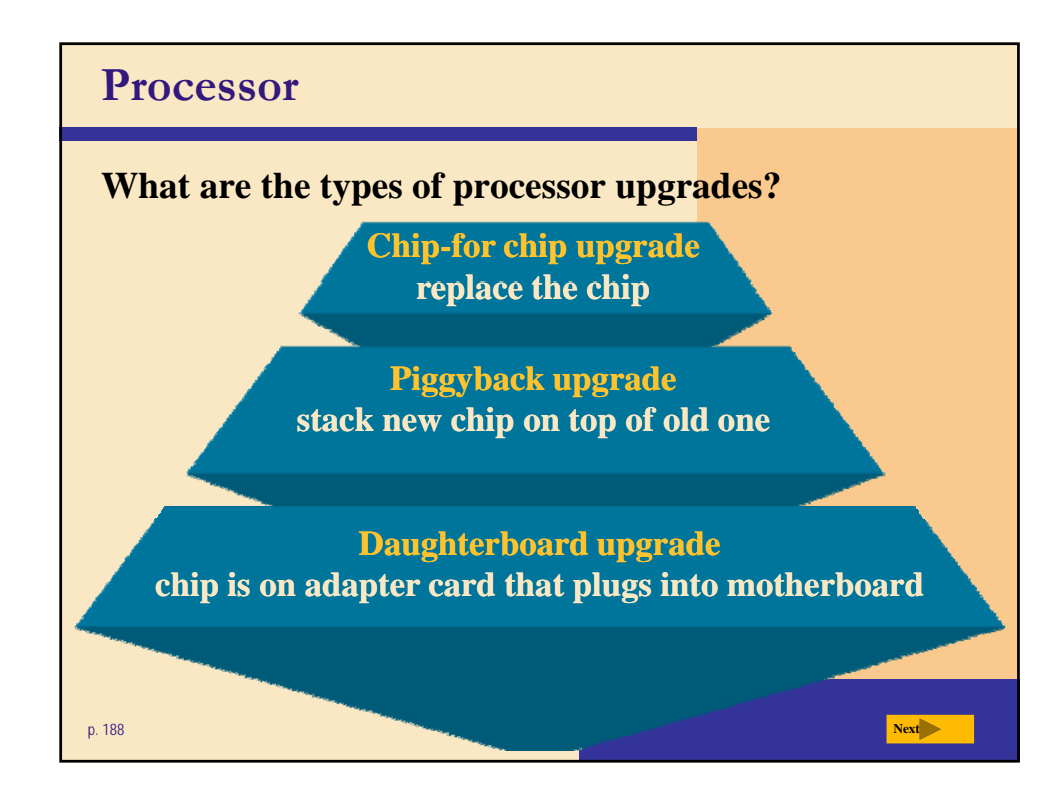

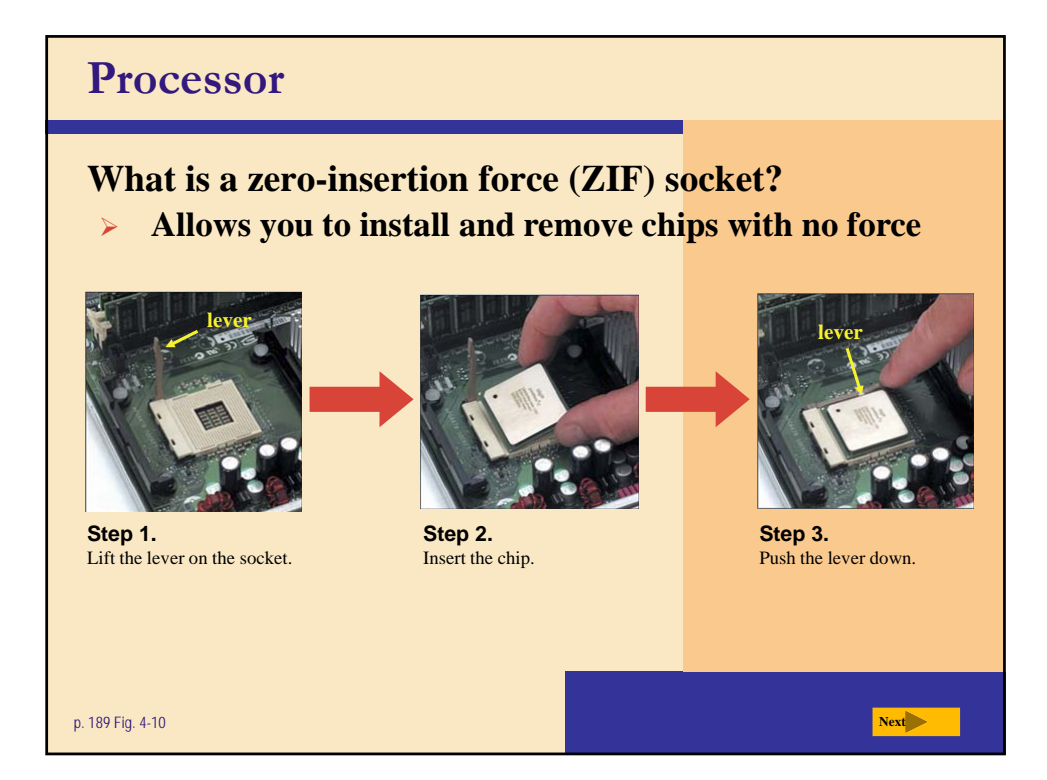

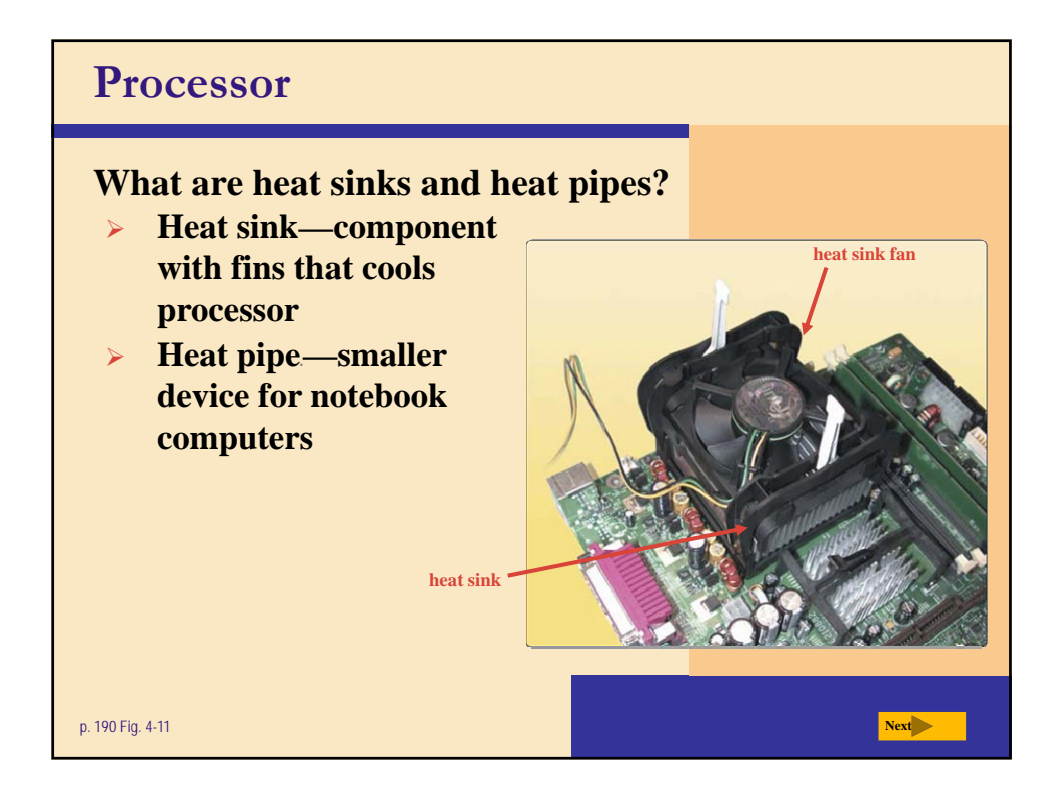

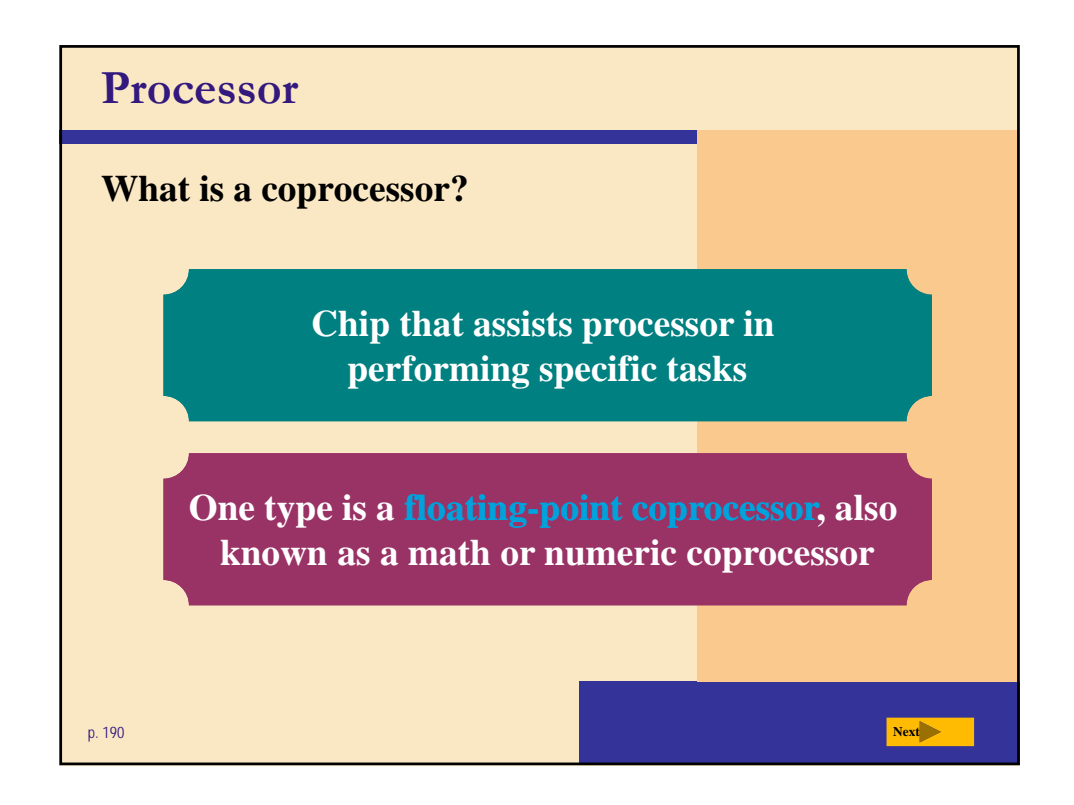

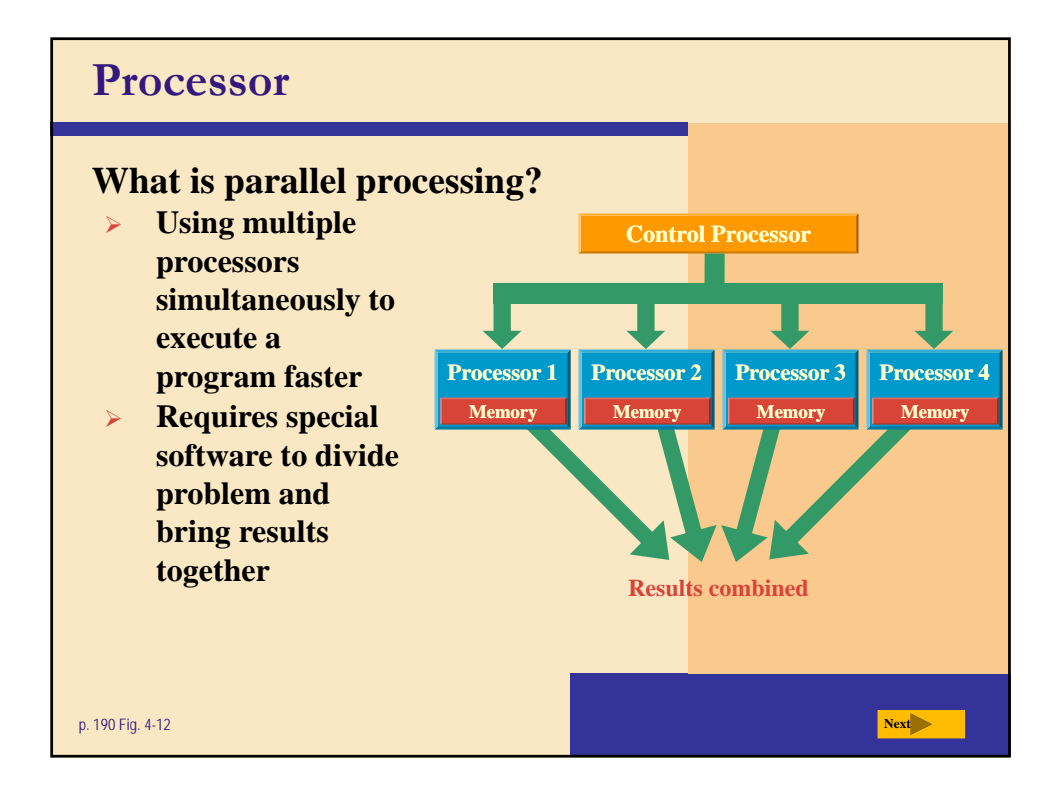

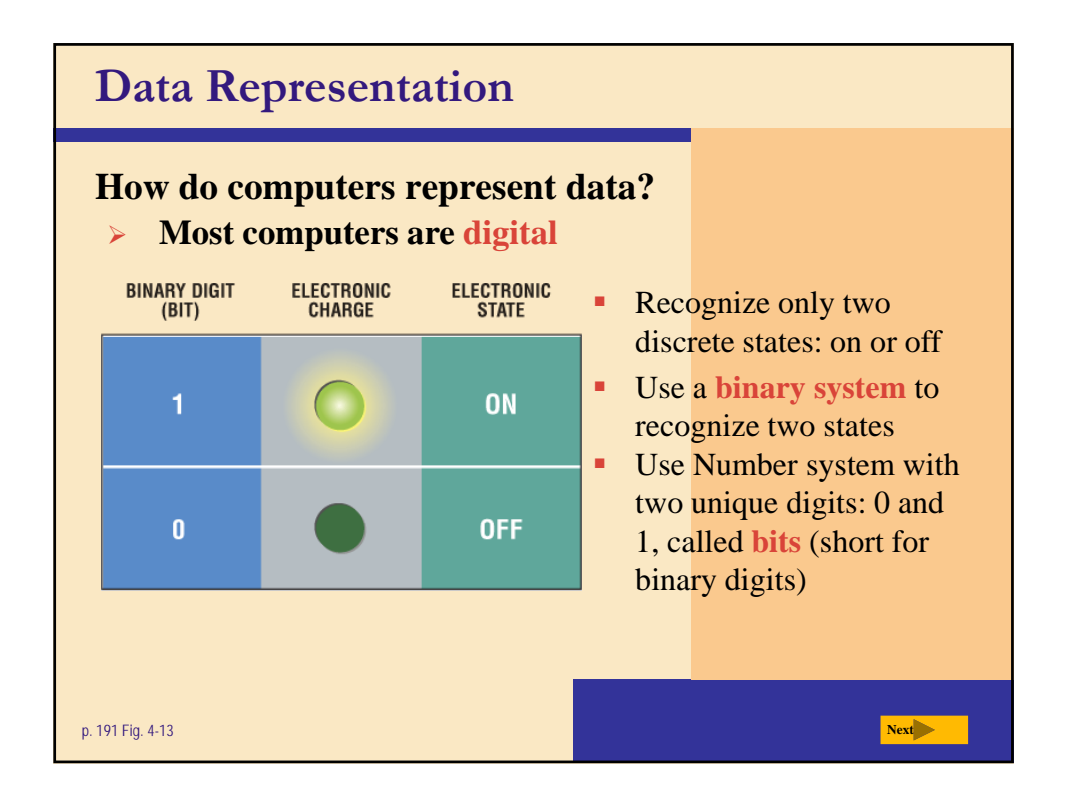

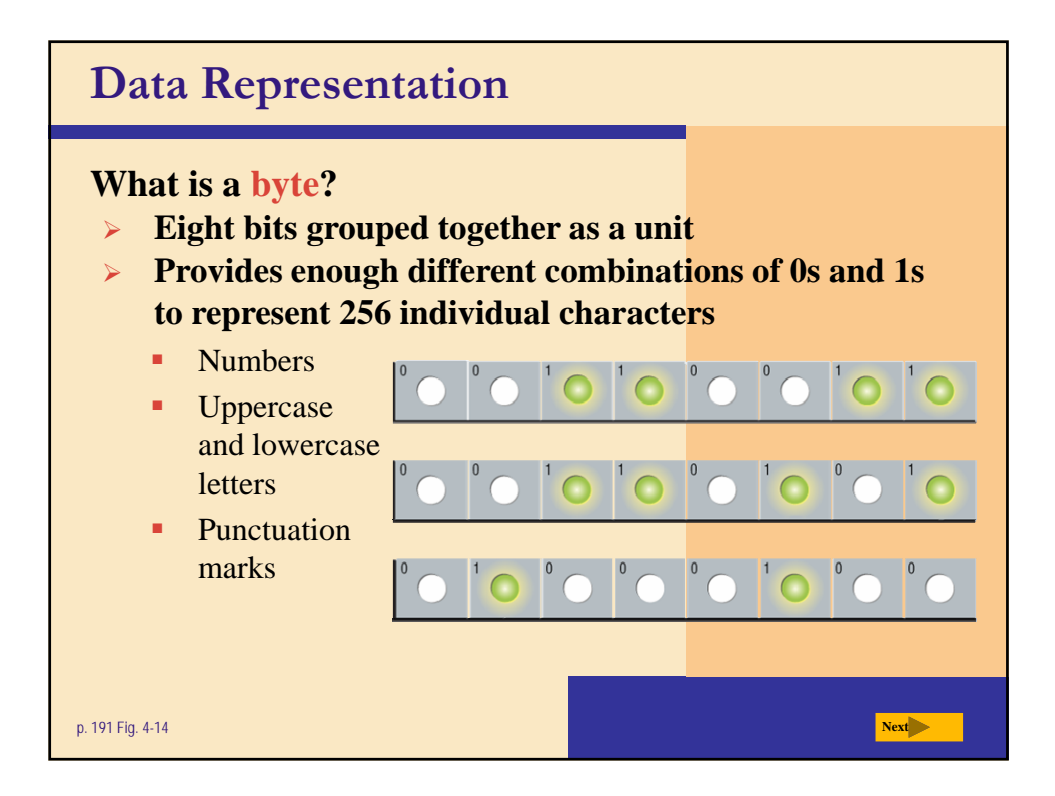

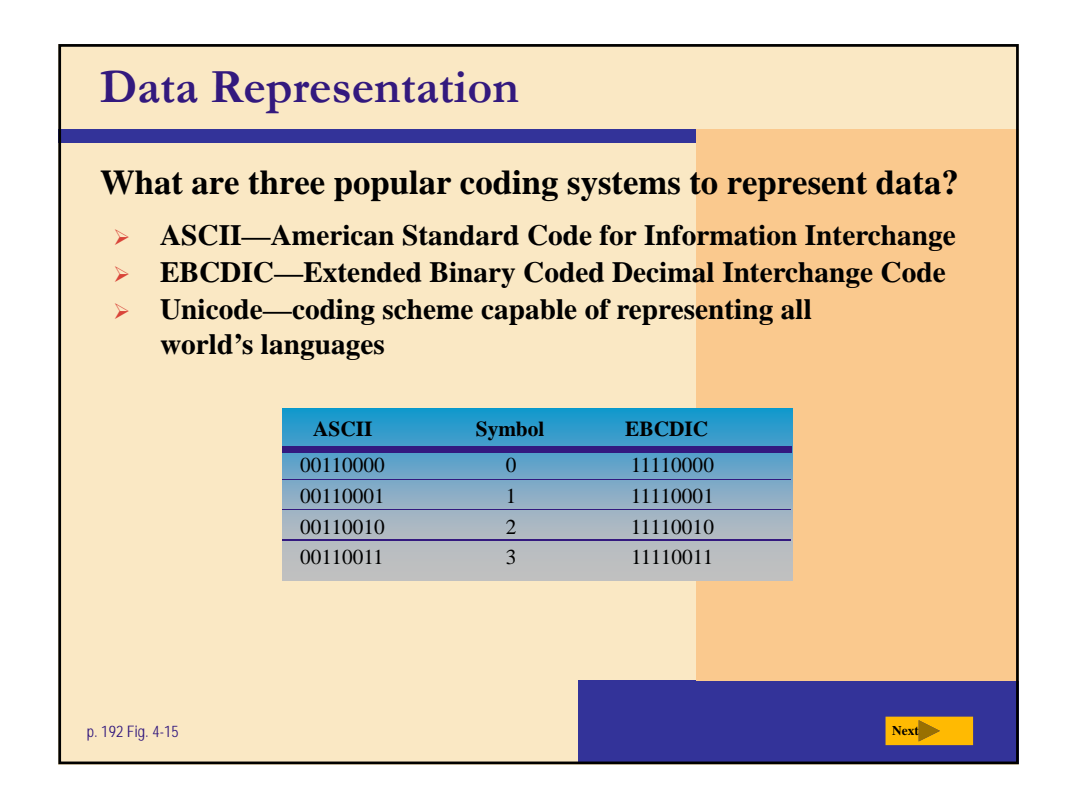

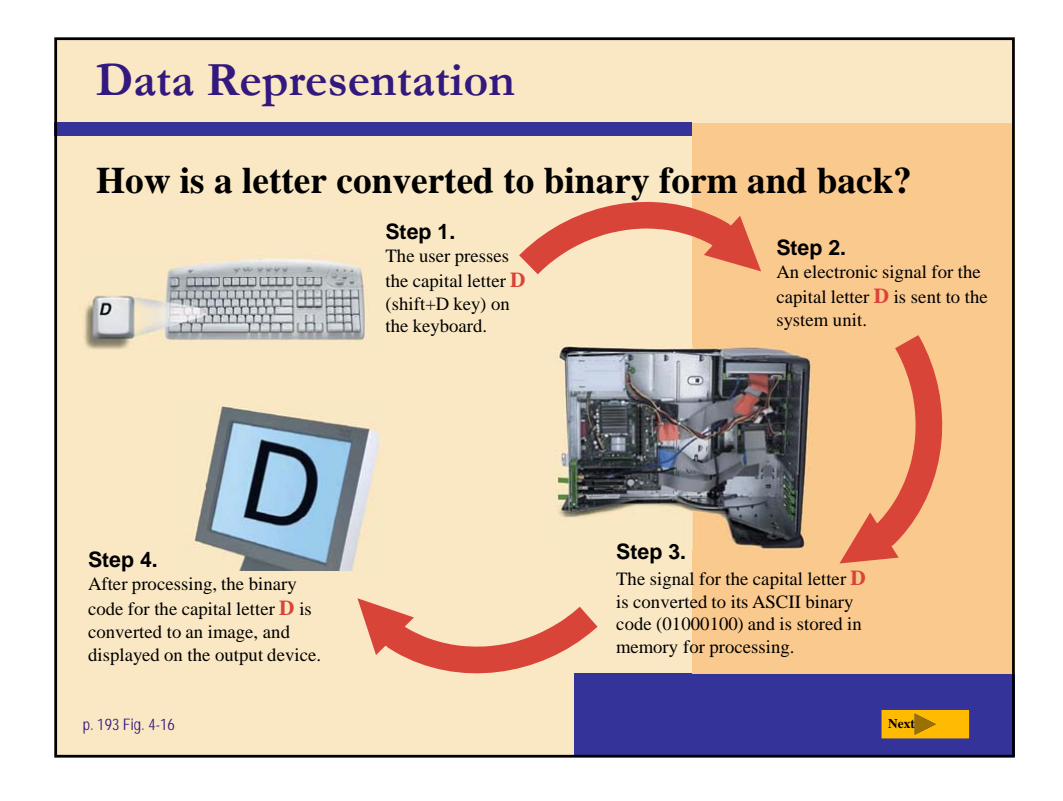

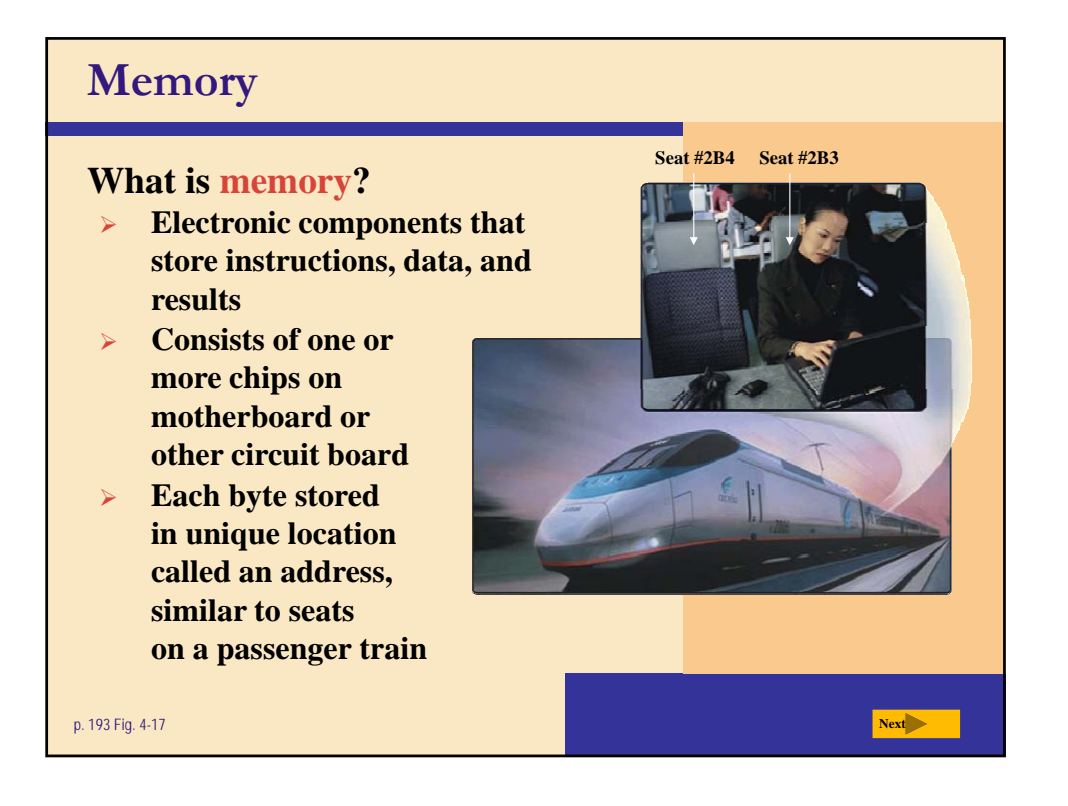

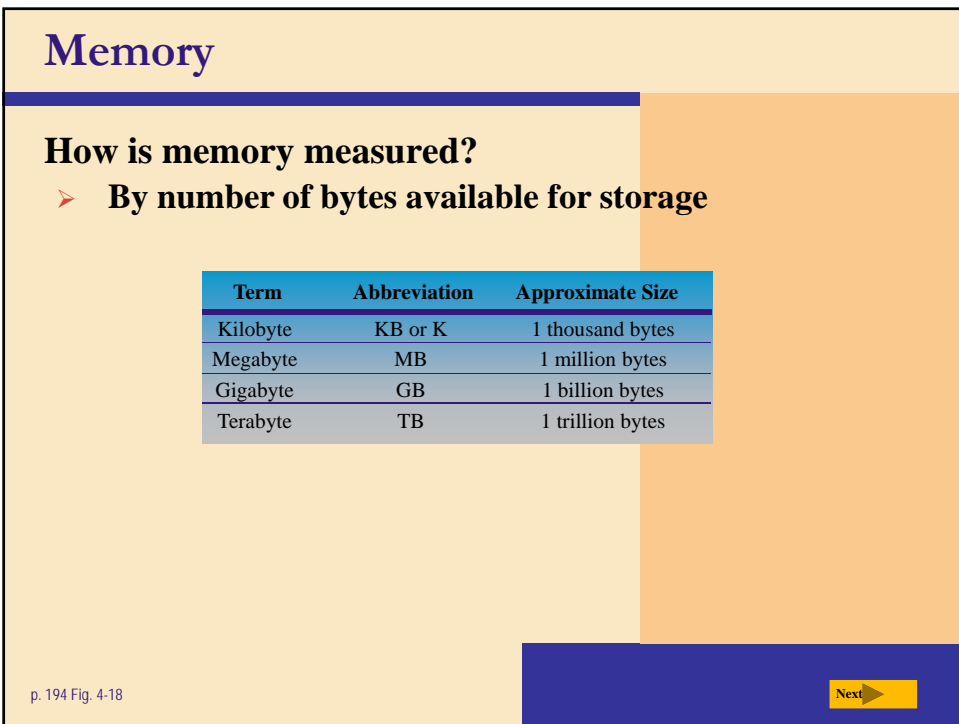

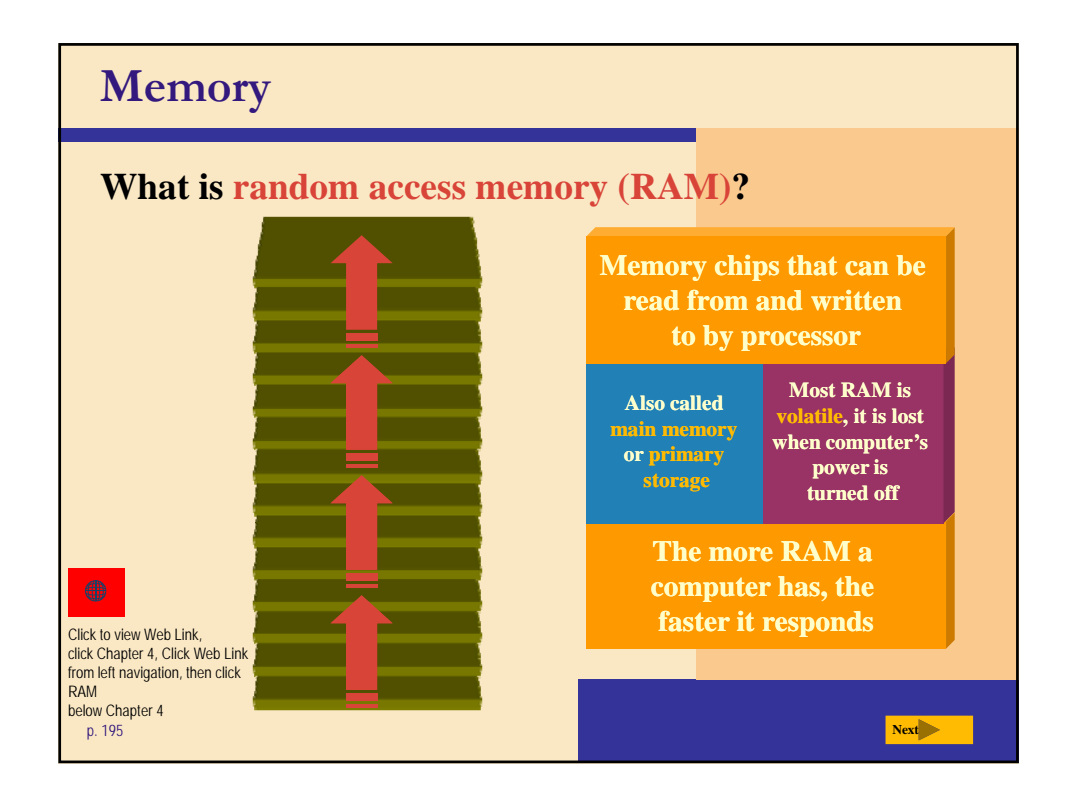

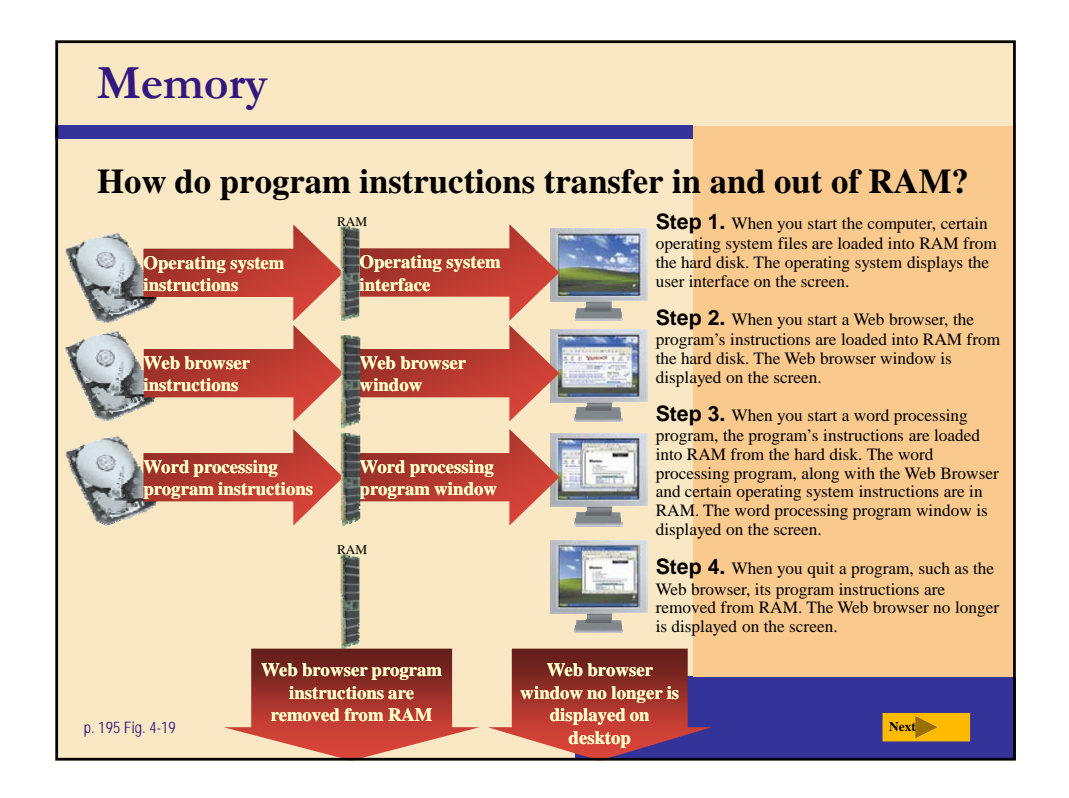

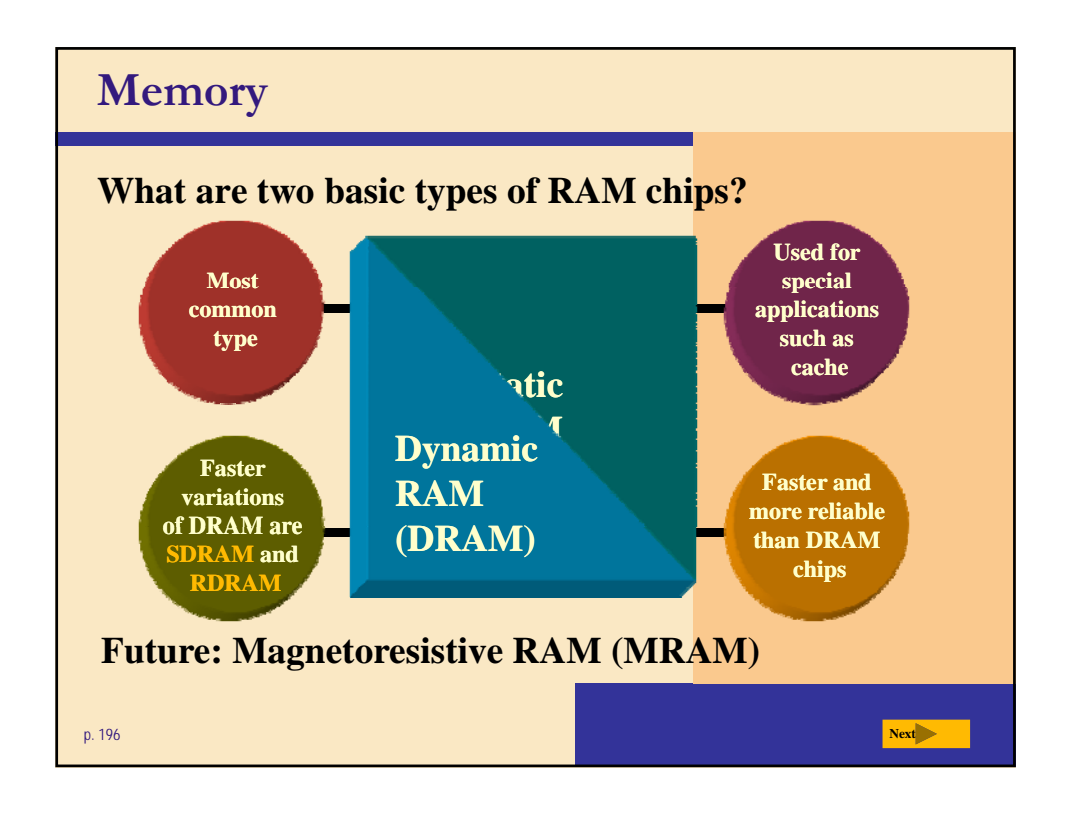

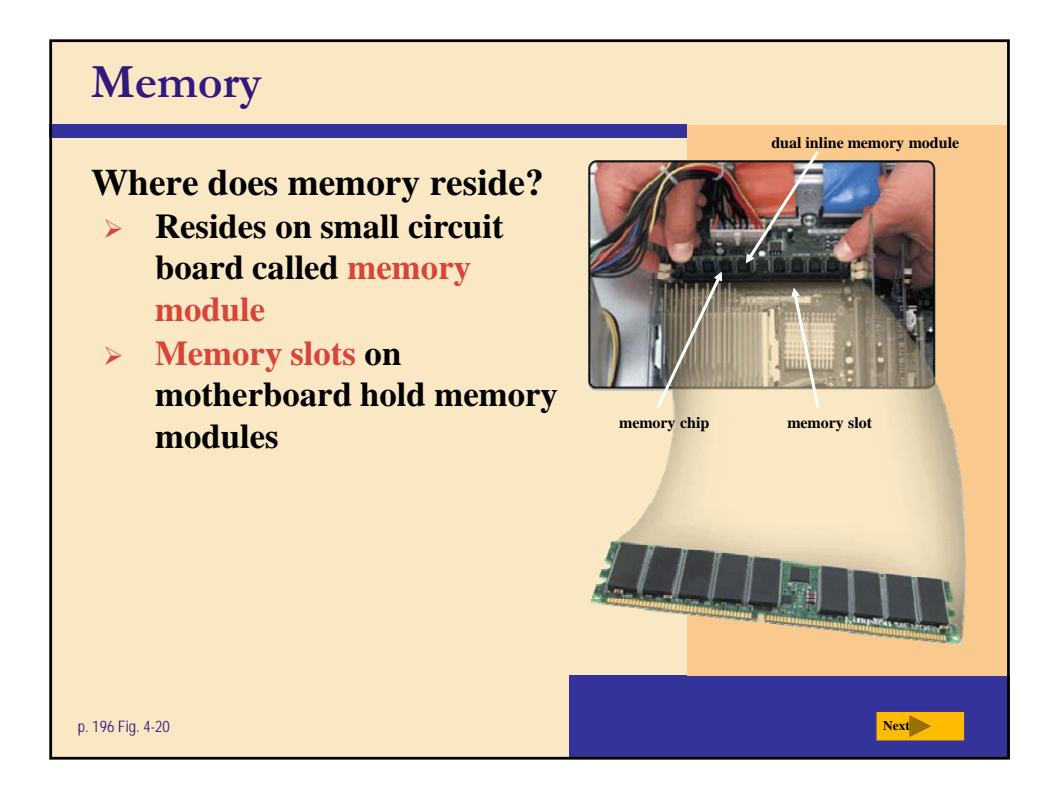

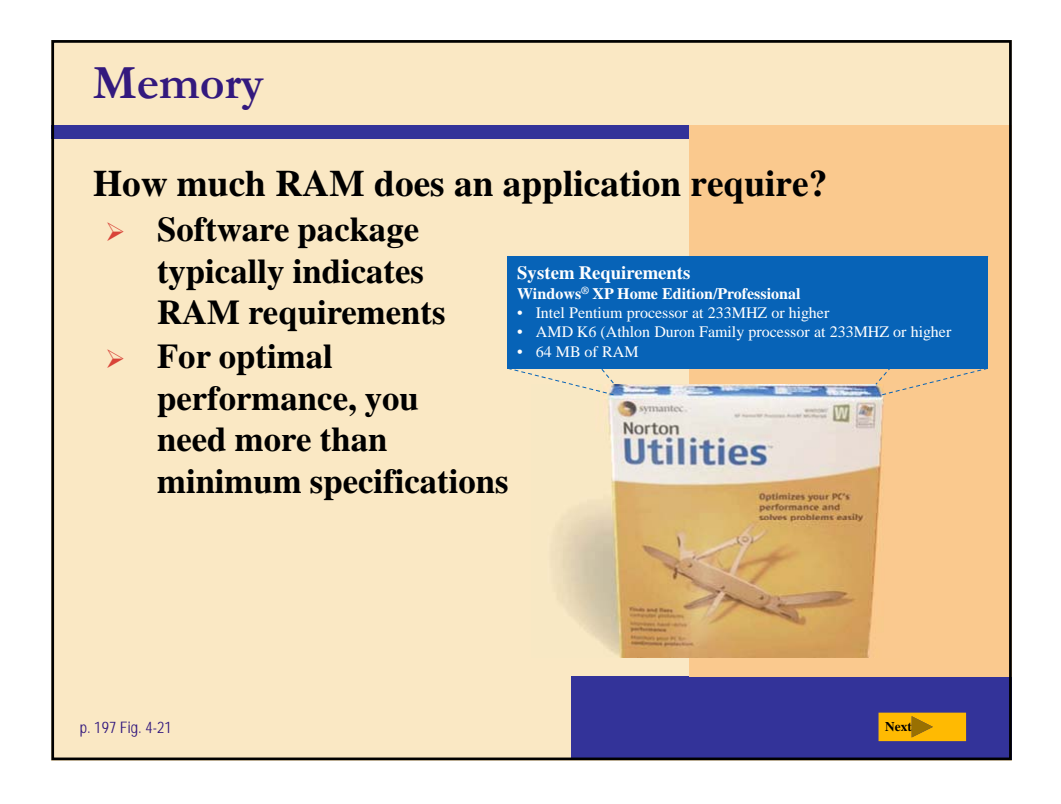

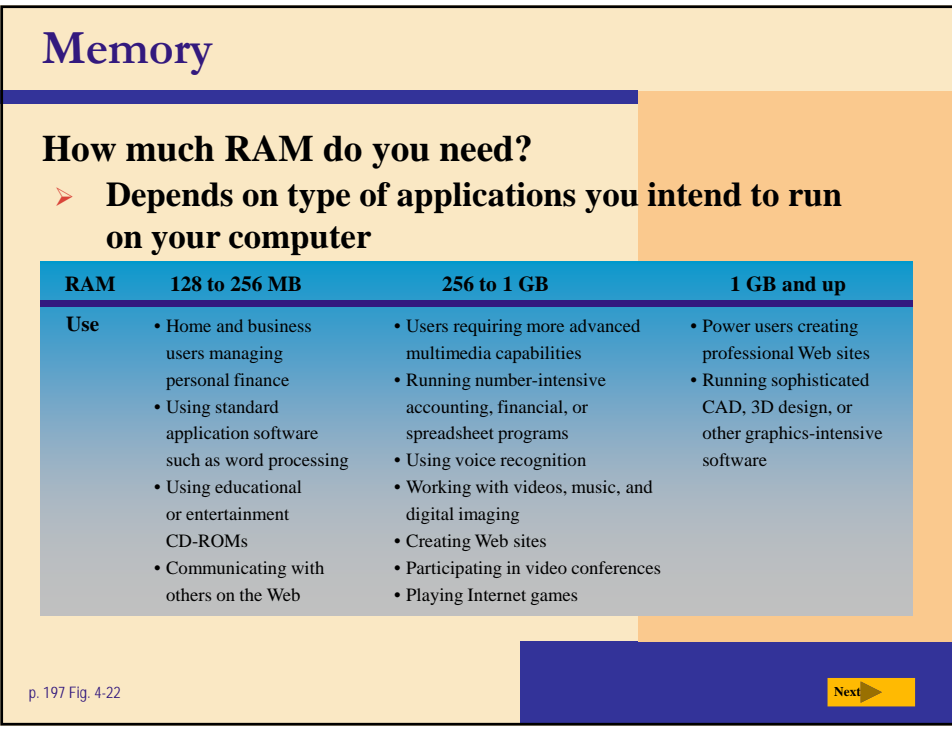

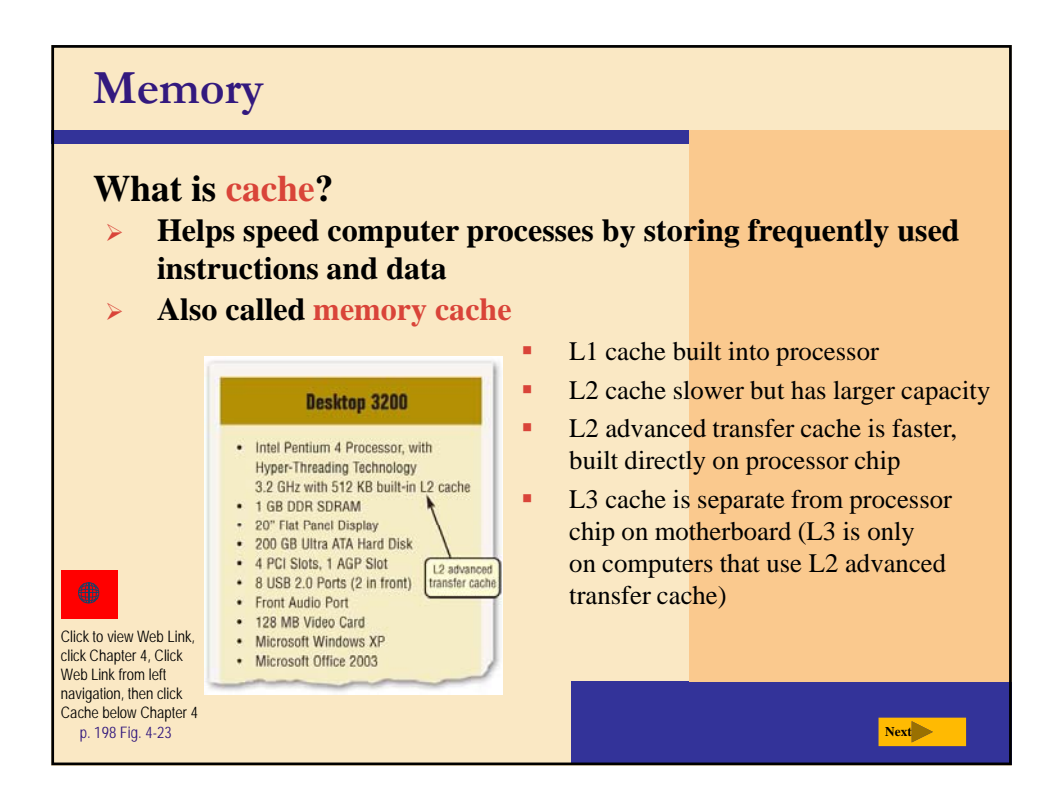

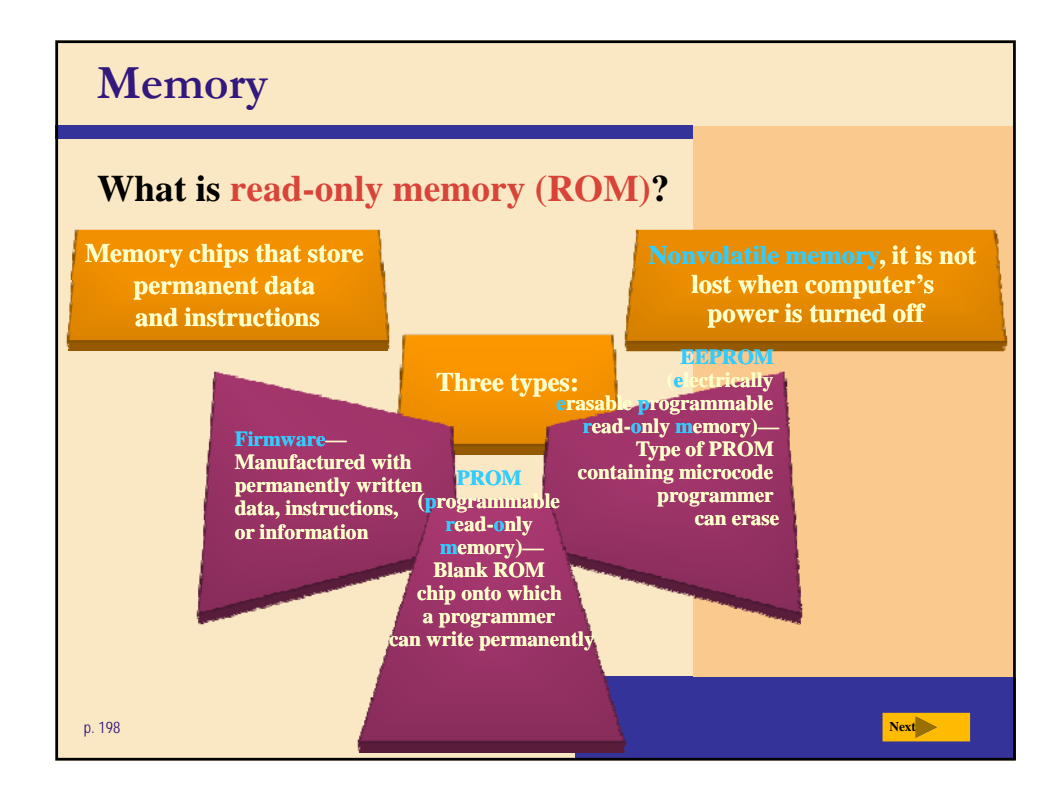

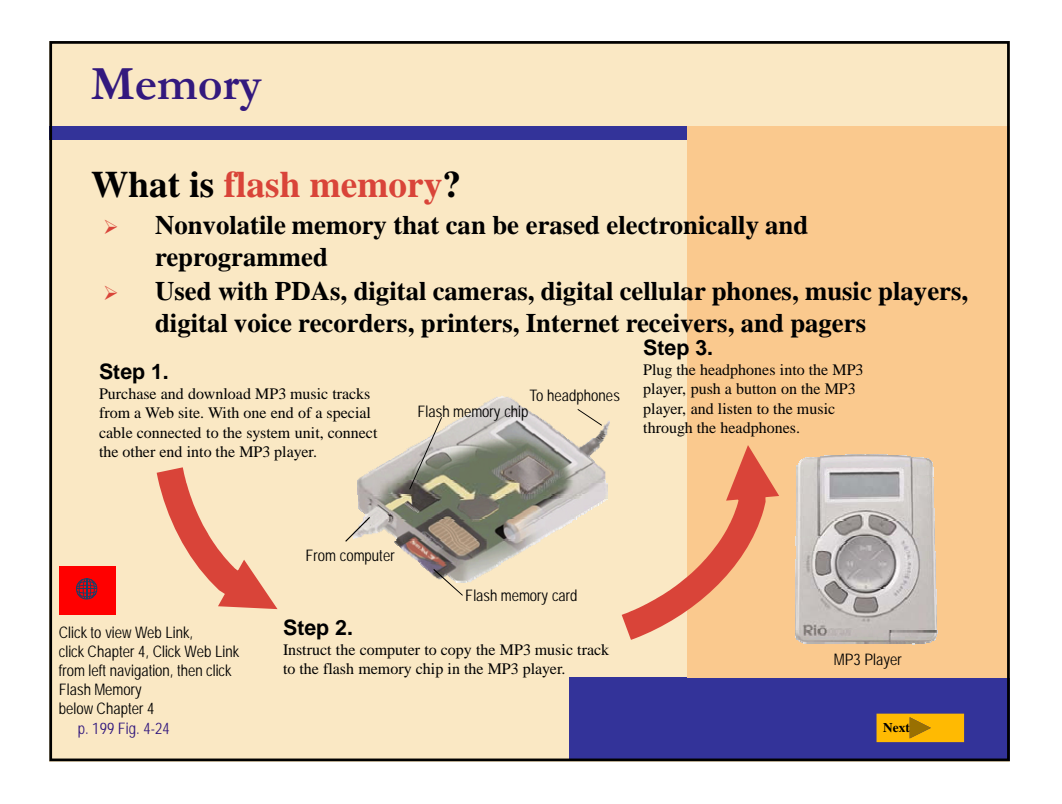

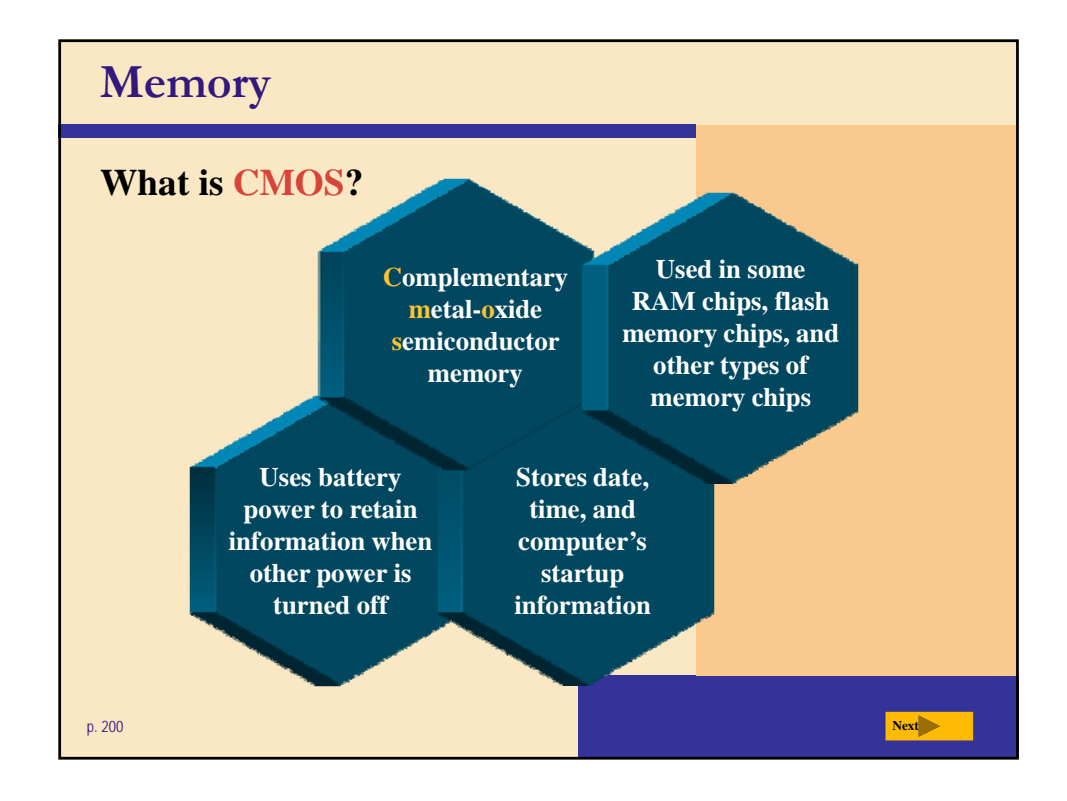

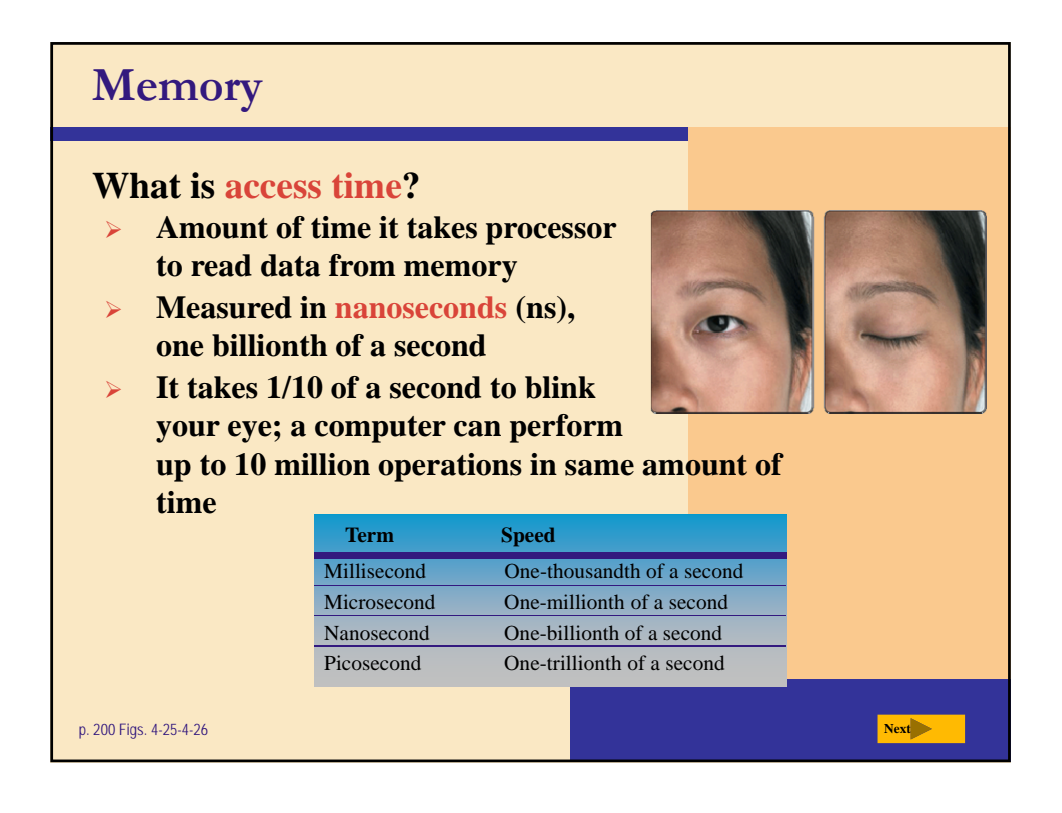

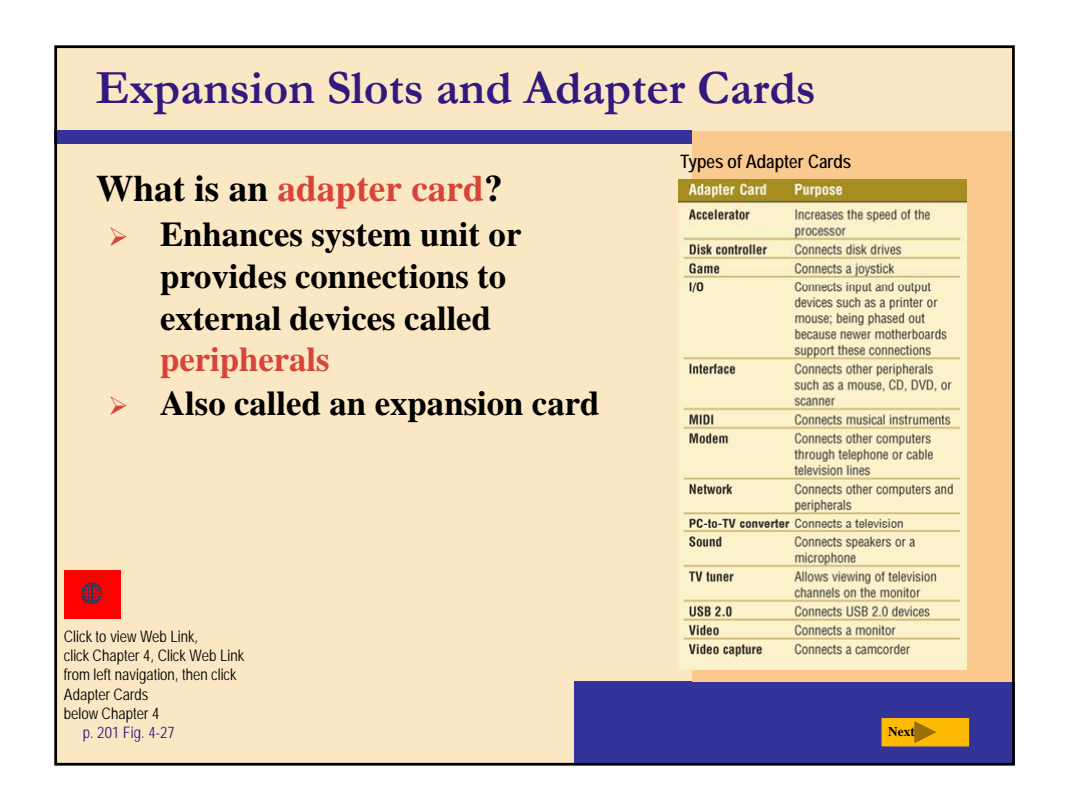

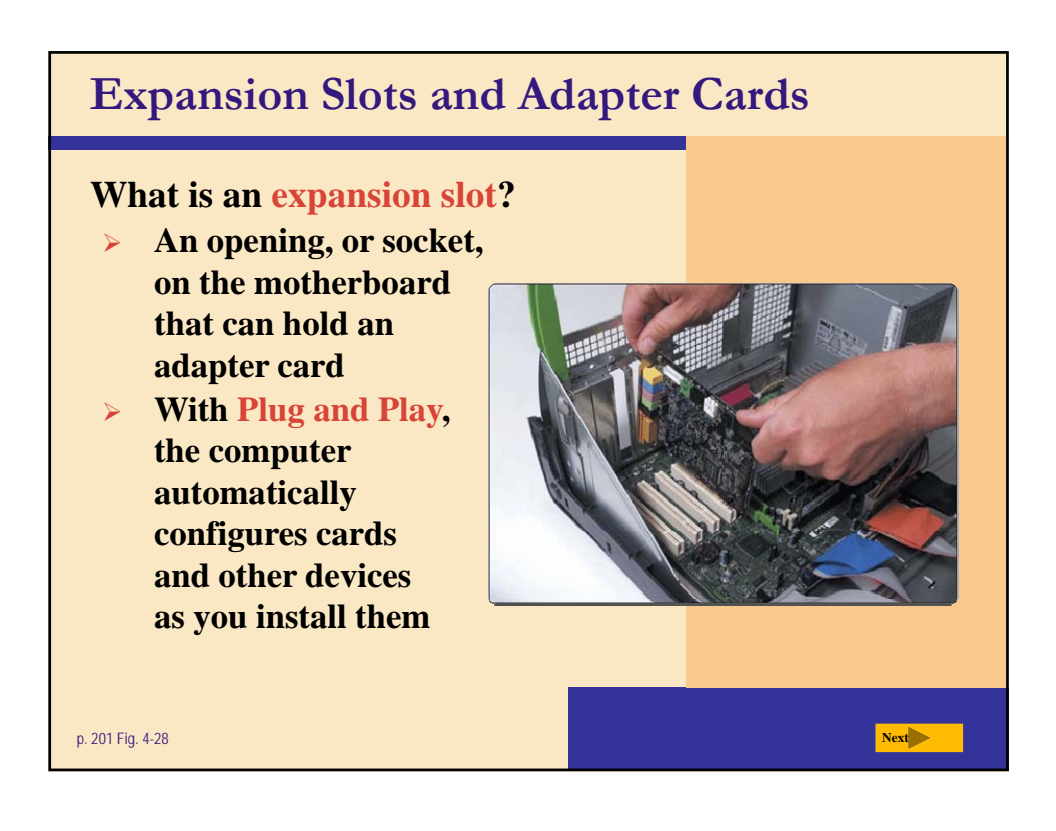

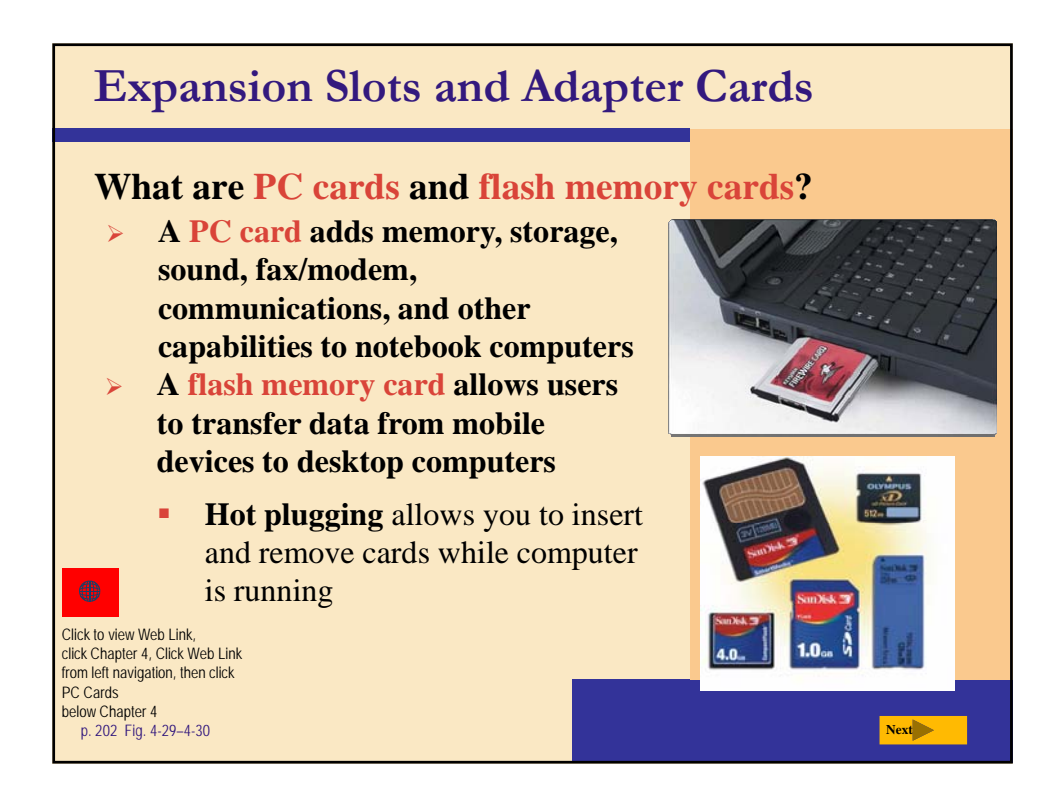

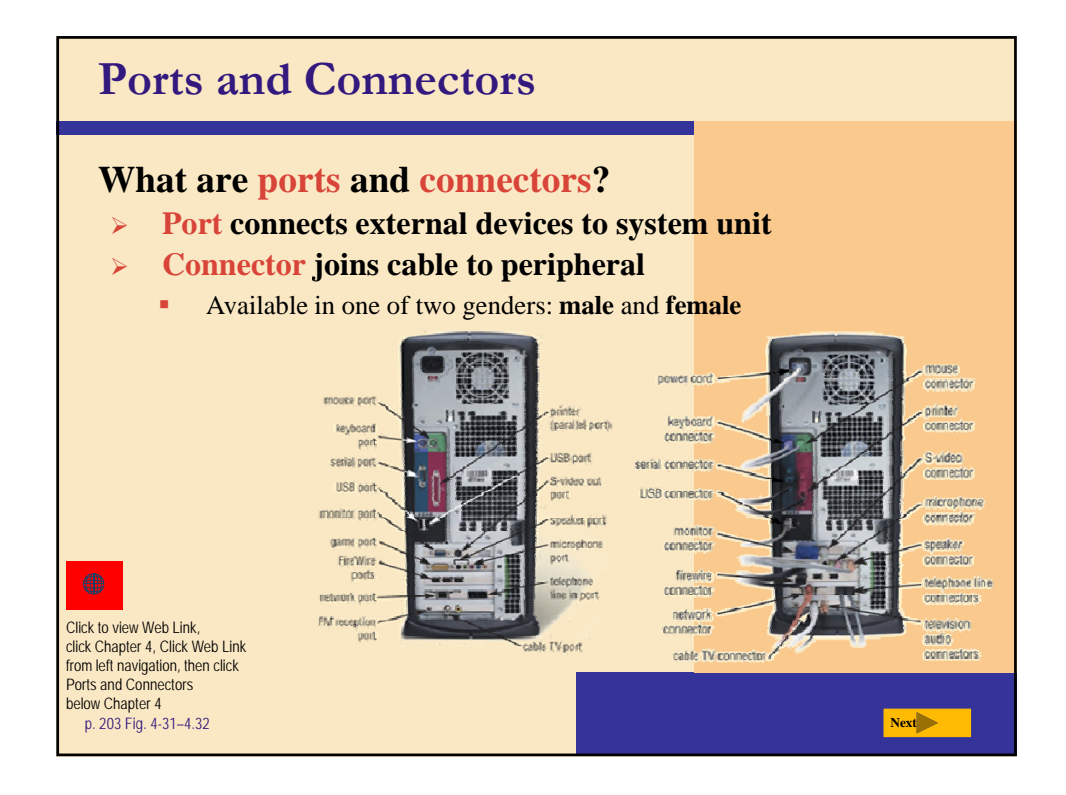

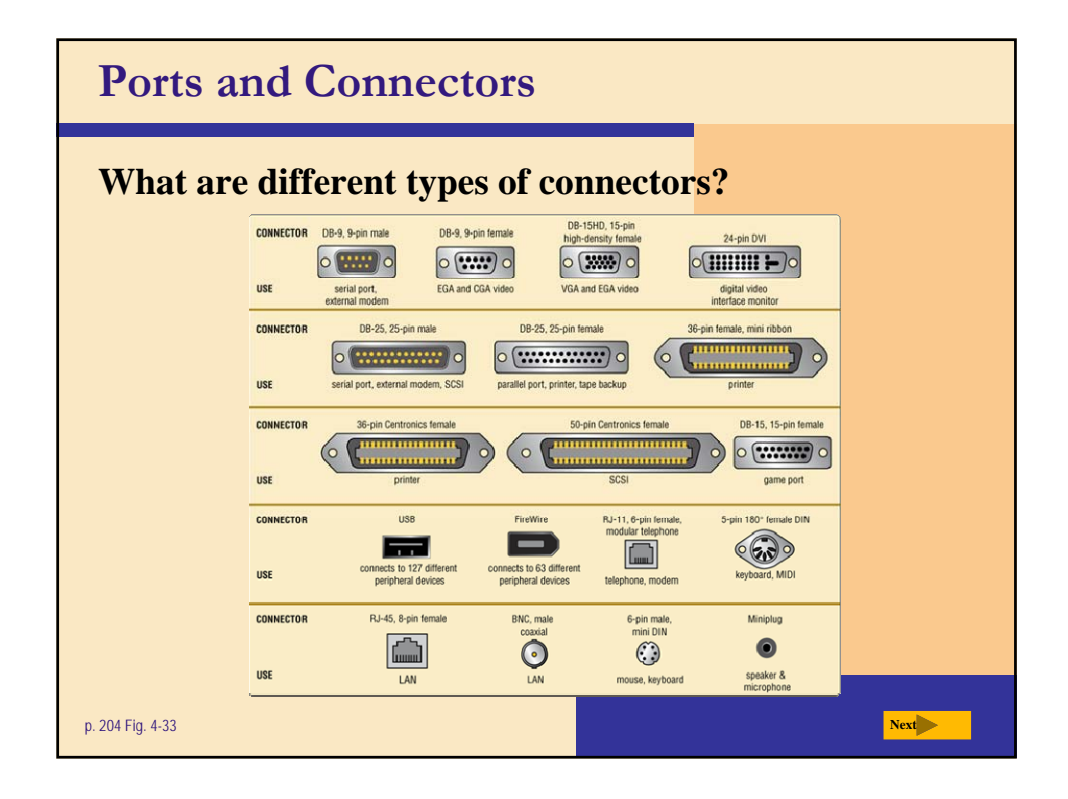

![](_page_20_Figure_0.jpeg)

![](_page_20_Picture_1.jpeg)

![](_page_21_Figure_0.jpeg)

![](_page_21_Figure_1.jpeg)

![](_page_22_Figure_0.jpeg)

![](_page_22_Figure_1.jpeg)

![](_page_23_Figure_0.jpeg)

![](_page_23_Figure_1.jpeg)

![](_page_24_Figure_0.jpeg)

![](_page_24_Figure_1.jpeg)

![](_page_25_Figure_0.jpeg)

![](_page_25_Figure_1.jpeg)

## **Putting It All Together What are suggested processor, clock speed, and RAM requirements based on the needs of various types of users? Processor and Clock Speed User** Processor and Clock Speed  $\overline{\mathsf{User}}$ Hnme Pentium<sup>®</sup> 4 or Athlon<sup>®</sup> XP **Large Business** Pentium<sup>®</sup> 4 or Athlon" XP<br>3 GHz or higher 1.7 GHz or highe -**ISS** Celeron<sup>®</sup> or Duron' 1.2 GHz or higher Minimum RAM: 128 MB Minimum RAM: 512 MB e Office Pentium<sup>®</sup> 4 or Athlon" XP Xeon" or Itanium® or Athlon" MP 2 GHz or higher 2.5 GHz or higher Minimum RAM: 1 GB Minimum RAM: 256 MR Pentium® 4 or Athlon® XP<br>1.8 GHz or higher p. 213 Fig. 4-45 **Next Next Next Next Next Next Next Next Next Next Next Next Next Next Next**

![](_page_26_Figure_1.jpeg)